## The Gift Wrapping Method in PHCpack

Jan Verschelde

University of Illinois at Chicago Department of Mathematics, Statistics, and Computer Science http://www.math.uic.edu/˜jan jan@math.uic.edu

Graduate Computational Algebraic Geometry Seminar

 $\Omega$ 

<span id="page-0-0"></span>イロメ イ母 トイラ トイラメ

#### **[Gift Wrapping](#page-2-0)**

- [a geometric algorithm to compute convex hulls](#page-2-0)
- [outline of the algorithm and data structures](#page-8-0)

#### **[Implementation in PHCpack](#page-14-0)**

- [overview of the code](#page-14-0)
- the module [polytopes](#page-18-0) of phcpy

#### **[Gift Wrapping](#page-2-0)**

#### • [a geometric algorithm to compute convex hulls](#page-2-0)

● [outline of the algorithm and data structures](#page-8-0)

#### **[Implementation in PHCpack](#page-14-0)**

- [overview of the code](#page-14-0)
- the module [polytopes](#page-18-0) of phcpy

<span id="page-2-0"></span> $4.171.6$ 

#### the convex hull problem

A polytope can be defined in two ways:

- <sup>1</sup> the convex hull of finitely many points (V-representation), or
- <sup>2</sup> the intersection of finitely many half planes (H-representation).

Special cases:

- **1** the points span a space of lower than the expected dimension,
- <sup>2</sup> the intersection of half planes is unbounded.

The convex hull problem:

given the V-representation, compute the H-representation.

By duality, consider normals to facets as points.

 $\Omega$ 

イロメ イ母 トイラメ イラメ

gift wrapping to compute the convex hull

One of the very first algorithms to compute convex hulls:

- D.R. Chand and S.S. Kapur.: **An algorithm for convex polytopes.** Journal of the Association for Computing Machinery, 17(1):78–86, 1970.
- G. Swart. **Finding the convex hull facet by facet.** Journal of Algorithms, 6:17–48, 1985.
- K.H. Borgwardt. **Average complexity of a gift-wrapping algorithm for determining the convex hull of randomly given points.** Discrete Comput. Geom., 17(1):79–109, 1997.

For simplicial polytopes, average complexity ∼ linear programming.

Dynamic programming may speedup the calculations.

 $\Omega$ 

**KONYA MARKATA SEKITAN DI** 

#### the f-vector of a polytope

The *f*-vector of a *d*-dimensional polytope *P*:

 $(f_0(P), f_1(P), \ldots, f_{d-1}(P)), \quad f_k(P) = \#k$ -dimensional faces of P.

The Euler-Poincaré formula:  $\sum$ d  $k$ −−1  $(-1)^k f_k(P) = 0, f_{-1}(P) = f_d(P) = 1.$ 

Let  $M_{d}(t)=(t,t^{2},\ldots,t^{d}),$  a cyclic d-polytope with  $n$  vertices

$$
C(n, d) = \text{conv}\left(\{M_d(t_1), M_d(t_2), \ldots, M_d(t_n)\}\right),
$$

for *n* distinct choices of  $t_1, t_2, \ldots, t_n$ .

For 
$$
2k \leq d
$$
:  $f_k(C(n,d)) = \binom{n}{k+1}$ .

For any  $k\colon f_k(\mathcal{C}(n,d)) = O\left(\lfloor d/2 \rfloor! n^{\lfloor d/2 \rfloor}\right) \geq f_k(P),$  for any polytope  $P.$ 

 $QQQ$ 

イロトス 何 トス ヨトス ヨト ニヨー

## specifications for the implementation

For Newton polytopes of sparse polynomials:

- <sup>1</sup> relatively few points,
- <sup>2</sup> exact integer arithmetic is preferred.

Input/output specifications:

- The algorithm is recursive, with the base case a polygon. Input:  $A \in \mathbb{Z}^{2 \times n}$ . Output:  $V \in \mathbb{Z}^{2 \times m}$ . The columns of V are the coordinates of the  $m$  vertices of  $conv(A)$ , oriented counterclockwise, consecutive columns span edges.
- For  $A \in \mathbb{Z}^{3 \times n}$ , the output is list of facets. Data for each facet:
	- <sup>1</sup> the facet normal **v**;
	- <sup>2</sup> the vertex points that span the facet conv(in**v**A); and
	- <sup>3</sup> connecting pointers: every edge of conv(in**v**A) has a pointer to the unique neighboring facet.

 $\Omega$ 

 $(1,1)$   $(1,1)$   $(1,1)$   $(1,1)$   $(1,1)$   $(1,1)$   $(1,1)$   $(1,1)$   $(1,1)$   $(1,1)$   $(1,1)$   $(1,1)$   $(1,1)$ 

# the main property for gift wrapping

Every  $(d - 2)$ -dimensional face is the intersection of two facets.

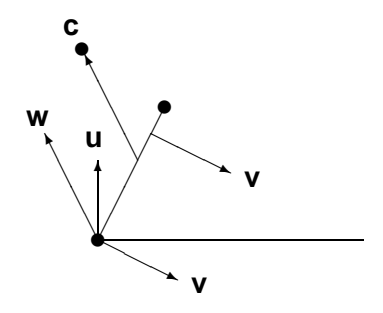

Assume  $\mathbf{u} = (0, 0, 1)$  is the inner normal of  $\text{in}_{\mathbf{u}}P$ . Take an edge in**v**A with an inner normal **v** perpendicular to **u**. All points of A lie above the plane spanned by in**u**A. The point **c** which spans jointly with in**v**A the neighboring facet to in**u**A lies at the end of a **w** that makes the largest possible angle with **v**.

#### **[Gift Wrapping](#page-2-0)**

- [a geometric algorithm to compute convex hulls](#page-2-0)
- [outline of the algorithm and data structures](#page-8-0)

#### **[Implementation in PHCpack](#page-14-0)**

- [overview of the code](#page-14-0)
- the module [polytopes](#page-18-0) of phcpy

<span id="page-8-0"></span> $4.171.6$ 

### outline of the algorithm

A  $(d-2)$ -dimensional face of d-dimensional polytope is a ridge. For  $d = 3$ , a ridge is an edge.

A graph traversal algorithm proceeds in three steps:

- <sup>1</sup> Compute an initial facet: the root node.
- <sup>2</sup> Compute the ridges of a node.
- <sup>3</sup> Given a node and a ridge, compute the other node that connects to the given node at the given ridge.

 $\Omega$ 

イロメ イ母 トイラメ イラメ

### computing an initial facet

Consider a supporting hyperplane to the polytope

- <sup>1</sup> touching first at the lexicographically lowest point **a**,
- 2 and then supporting the initial edge.

Think of the supporting hyperplane as a piece of wrapping paper.

The initial edge is spanned by **a** and the point **b** for which the angle of the vector  $\mathbf{a} - \mathbf{b}$  with  $(1, 0, \ldots, 0)$  is largest.

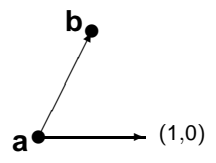

<sup>3</sup> For a facet in 3-space, we need to compute a third point **c**:

<sup>1</sup> **c** is not collinear with **a** and **b**; and

**2** 
$$
\langle \mathbf{c}, \mathbf{v} \rangle = m
$$
, where  $\mathbf{v} \perp \mathbf{a} - \mathbf{b}$  and  $m = \min_{\mathbf{a} \in A} \langle \mathbf{a}, \mathbf{v} \rangle$ .

 $\equiv$ 

 $\Omega$ 

イロメ イ母 トイラメ イラメ

### storing the graph structure

For a three dimensional polytope, we store a list of facets.

For each facet, we store

- <sup>1</sup> a unique label as the identification number of the facet,
- <sup>2</sup> the inner normal to the facet, with components of the vector normalized so their greatest common divisor equals one,
- 3 labels to the vertex points that span the facet,
- <sup>4</sup> for each edge of the facet, a pointer to the neighboring facet.

A facet in 3-space spanned by  $n$  vertices has  $n$  edges.

For facets in 4-space, we store the ridges of each facet along with pointers to the neighbors instead of the 4-th item in the list above.

 $\Omega$ 

 $(1,1)$   $(1,1)$   $(1,1)$   $(1,1)$   $(1,1)$   $(1,1)$   $(1,1)$   $(1,1)$   $(1,1)$   $(1,1)$   $(1,1)$   $(1,1)$   $(1,1)$ 

#### connecting adjacent facets

Vertices of facets are ordered counterclockwise.

For example, the facet spanned by (1, 2, 3):

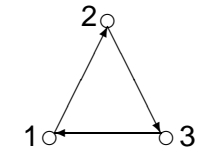

The facet spanned by  $(1,\overrightarrow{2,3})$  is adjacent to the facet spanned by  $(\overline{3,2},5,4)$ .

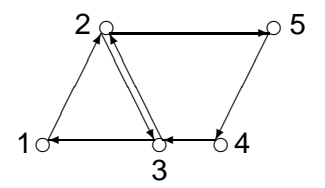

### computing an adjacent facet

Given a facet, to geometrically compute an adjacent facet:

- take the supporting hyperplane passing through the facet,
- choose one edge (or a ridge in dimension  $>$  3) of the facet,
- rotate the hyperplane around the edge (or ridge) till it meets the next vertex.

Consider the supporting hyperplane as a piece of wrapping paper. As we wrap the polytope, we fold the paper over an edge.

To compute the adjacent facet that shares a particular edge, we must find the vertex that makes the widest angle between

- <sup>1</sup> the inner normal to the facet, and
- 2 a vector perpendicular to the edge ending at that vertex.

D.

 $\Omega$ 

イロト イ押 トイラ トイラトー

#### **[Gift Wrapping](#page-2-0)**

- [a geometric algorithm to compute convex hulls](#page-2-0)
- [outline of the algorithm and data structures](#page-8-0)

#### **[Implementation in PHCpack](#page-14-0)**

- [overview of the code](#page-14-0)
- $\bullet$ the module [polytopes](#page-18-0) of phcpy

4. 17. 34

<span id="page-14-0"></span>The Sea

#### overview of the code

The gift wrapping method for Newton polytopes is available

- with operations in 64-bit aritmetic,
- in arbitrary multiprecision integer arithmetic.

Currently available are methods to compute the convex hull of Newton polytopes in the plane, in 3-space and 4-space.

The module polytopes of phcpy exports a function to compute the convex hull of points in the plane.

 $\Omega$ 

イロメ イ母 トイラメ イラメ

#### a numerical example

Ten points randomly generated with values in  $\{-9, \ldots, +9\}$ :

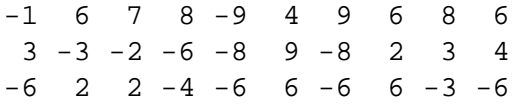

There are 13 facets, 20 edges, and 9 vertices.

The initial facet:

```
facet 0 spanned by 5 1 6 has normal 132 -96 -7 \backslashand value -378
 IP : -378 1066 1102 1660 -378 -378 1998 558 789 450 \
 support : 1 5 6
 neighboring facets : 1 2 3
```
#### The first edge:

```
edge 0 is intersected by 0 0 1 and 132 -96 -7
vertex 5 belongs vertex 1 belongs
```
**KET KET KET KET KARA** 

### the design of phcpy

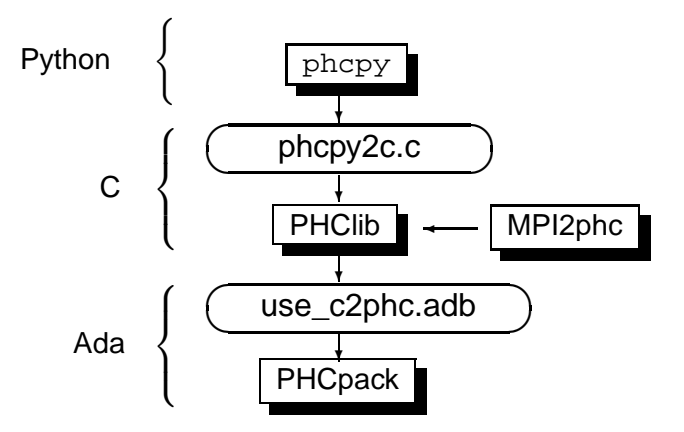

活

 $299$ 

 $(0.12.10)$   $(0.12.10)$   $(0.12.10)$ 

#### **[Gift Wrapping](#page-2-0)**

- [a geometric algorithm to compute convex hulls](#page-2-0)
- [outline of the algorithm and data structures](#page-8-0)

#### **[Implementation in PHCpack](#page-14-0)**

- [overview of the code](#page-14-0)
- the module [polytopes](#page-18-0) of phcpy

4. 17. 34

<span id="page-18-0"></span>E.

#### a random example

\$ python >>> import phcpy >>> from phcpy.polytopes import random\_points  $\Rightarrow$   $\frac{1}{9}$  pts = random points(2,5,-9,9) >>> pts  $[(-7, 3), (5, -6), (-5, 7), (-4, 6), (6, 1)]$ >>> from phcpy.polytopes import planar\_convex\_hull >>> (v, n) = planar\_convex\_hull(pts) >>> v  $[(6, 1), (-5, 7), (-7, 3), (5, -6)]$ >>> n  $[(-6, -11), (2, -1), (3, 4), (-7, 1)]$ 

K ロ ▶ K 個 ▶ K 할 ▶ K 할 ▶ - 할 → 9 Q @

### ongoing and future work

Wrapping of code in PHCpack to extend phcpy:

- Construct the list of facets in 3-space and 4-space.
- Query the data structures in two ways:
	- <sup>1</sup> enumerate with get\_next\_{vertex, edge, ridge, facet},
	- <sup>2</sup> walk on the polytope, to adjacent facets, ridges, edges, vertices.

Complete the implementation:

- Convex hulls for point configurations in any dimension.
- Let get\_next\_facet() launch the computation, giving the user of phcpy control over the order of execution.
- Extend the gift wrapping method to compute pretropisms.

 $\Omega$ 

<span id="page-20-0"></span> $(1,1)$   $(1,1)$   $(1,1)$   $(1,1)$   $(1,1)$   $(1,1)$   $(1,1)$   $(1,1)$   $(1,1)$   $(1,1)$   $(1,1)$   $(1,1)$   $(1,1)$